# **The Secrets of Concurrency**

**Dr Heinz M. Kabutz www.javaspecialists.eu Last updated: 27-05-2015**

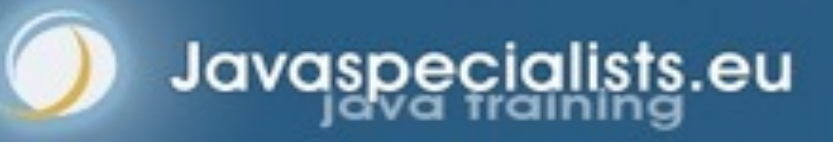

### Heinz Kabutz

#### **Brief Biography**

- **– German-Dutch-South-African-Greek from Cape Town, now lives in Chania on Island of Crete**
	- **• Dozens of Bulgarian friends**
- **– The Java Specialists' Newsletter javaspecialists.eu**
	- **• 134 countries**
- **– Java Champion since 2005**
- **– JavaOne Rock Star 2012**

### Heinz Kabutz

#### **Brief Biography**

- **– German-Dutch-South-African-Greek from Cape Town, now lives in Chania on Island of Crete**
	- **• Dozens of Bulgarian friends**
- **– The Java Specialists' Newsletter javaspecialists.eu**
	- **• 134 countries**
- **– Java Champion since 2005**
- **– JavaOne Rock Star 2012**

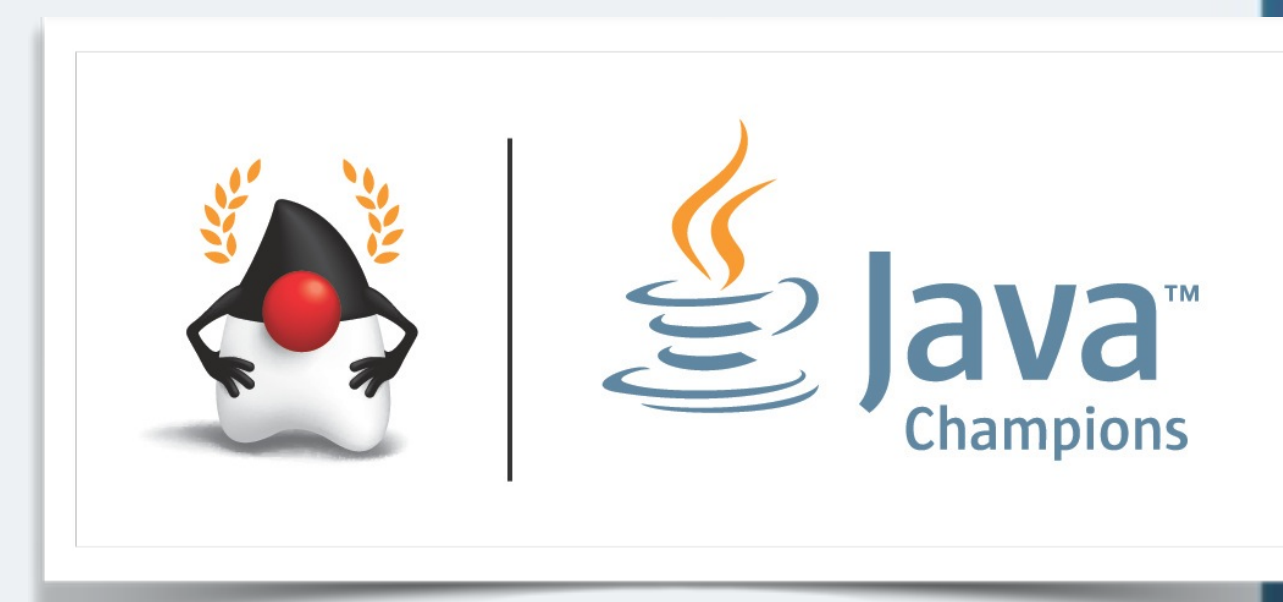

- $\bullet$  **Writing correct concurrent code can be a real challenge; only** *perfect* **is good enough**
- **You need to synchronize in the precisely correct places** 
	- **– Too much synchronization and you risk deadlock and contention**
	- **– Too little synchronization and you risk seeing early writes, corrupt data, race conditions and stale local copies of fields**
- **In this section, we will look at ten laws that will make it easier for you to write correct thread-safe**

- **Ten laws that will help you write thread-safe code** 
	- **– Law 1: The Law of the Sabotaged Doorbell**
	- **– Law 2: The Law of the Xerox Copier**
	- **– Law 3: The Law of the Overstocked Haberdashery**
	- **– Law 4: The Law of the Blind Spot**
	- **– Law 5: The Law of the Leaked Memo**
	- **– Law 6: The Law of the Corrupt Politician**
	- **– Law 7: The Law of the Micromanager**
	- **– Law 8: The Law of Cretan Driving**
	- **– Law 9: The Law of Sudden Riches**
	- **– Law 10: The Law of the Uneaten Lutefisk**

### 1. The Law of the **Sabotaged Doorbell**

Instead of arbitrarily suppressing interruptions, manage them better.

**\* Removing the batteries from your doorbell to avoid hawkers also shuts out people that you want to have as visitors**

## Law 1: The Law of the Sabotaged Doorbell

 $\bullet$  **Have you ever seen code like this?** 

```
try { 
   Thread.sleep(1000); 
} catch(InterruptedException ex) { 
   // this won't happen here 
}
```
#### **• We will answer the following questions:**

- **– What does InterruptedException mean?**
- **– How should we handle it?**

### Shutting Down Threads

- $\bullet$  **Shutdown threads when they are inactive** 
	- **– In WAITING or TIMED\_WAITING states:** 
		- **• Thread.sleep()**
		- **• BlockingQueue.get()**
		- **• Semaphore.acquire()**
		- **• wait()**

avaspecialist

**• join()**

### Thread "interrupted" Status

#### l**You can interrupt a thread with:**

- someThread.interrupt();
- **– Sets the "interrupted" status to** true
- **– What else?** 
	- **• If thread is in state WAITING or TIMED\_WAITING, the thread immediately returns by throwing InterruptedException and sets "interrupted" status back to** false
	- **• Else, the thread does nothing else. In this case,**  someThread.isInterrupted() **will return** true

### How to Handle InterruptedException?

- $\bullet$  **Option 1: Simply re-throw InterruptedException** 
	- **– Approach used by java.util.concurrent**
	- **– Not always possible if we are overriding a method**

#### **Option 2: Catch it and return**

- **– Our current "interrupted" state should be set to true**
- **– Add a boolean volatile "running" field as backup mechanism**

```
while (running) { 
   // do something 
   try { 
    TimeUnit.SECONDS.sleep(1);
   } catch (InterruptedException e) { 
    Thread.currentThread().interrupt();
     break; 
 } 
}
```
### JCache is Here - Jaromir Hamala

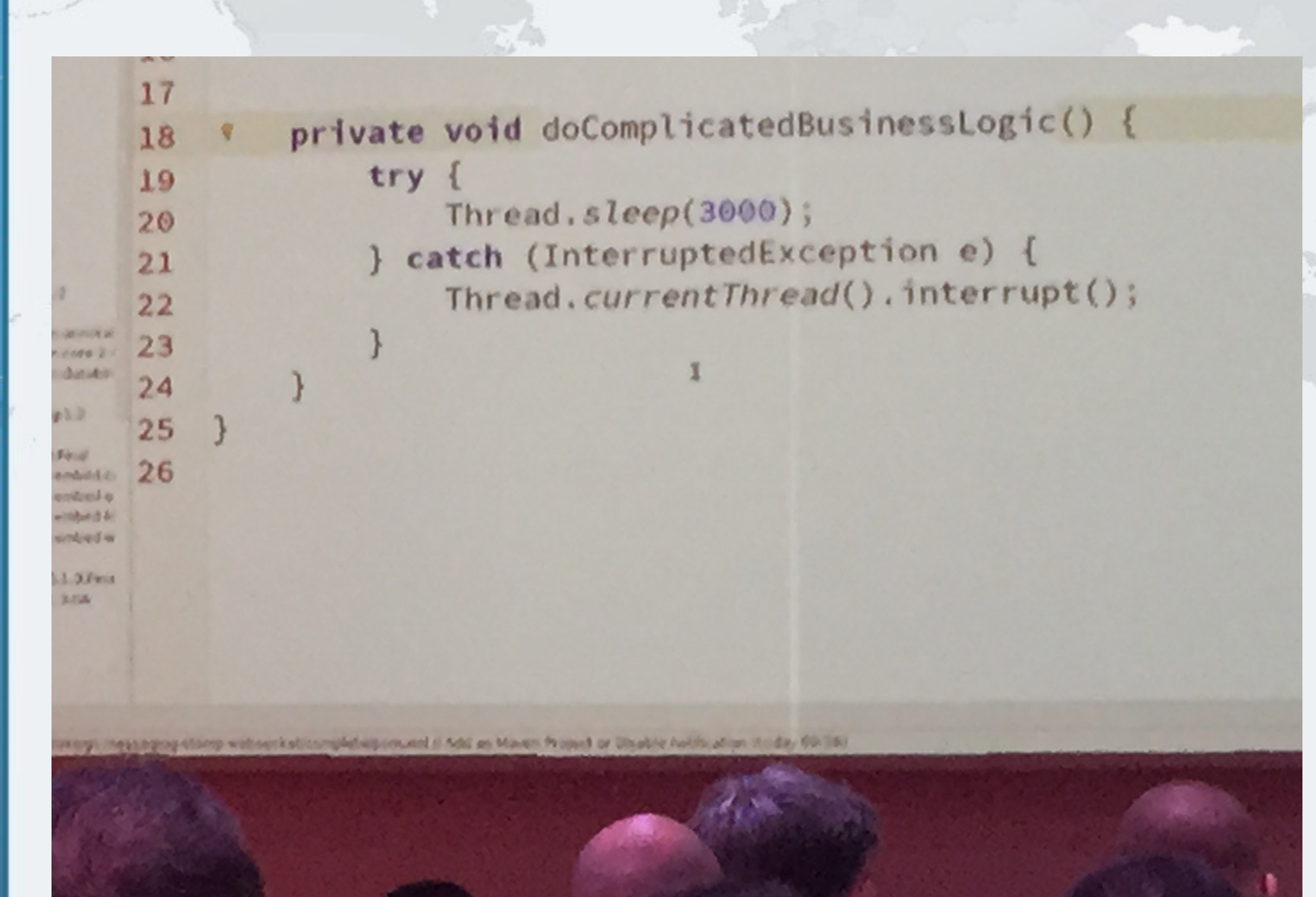

avaspecialists.eu

## **2. The Law of the Xerox Copier**

#### Protect yourself by making copies of objects

#### **\* Never give your originals to anyone, even a bank!**

### "Safe as a Bank"

- $\bullet$  **Our home loan application was on the desk the day this bank was trashed by rioters**
- l*Fortunately, we had only given them copies of our important documents!*

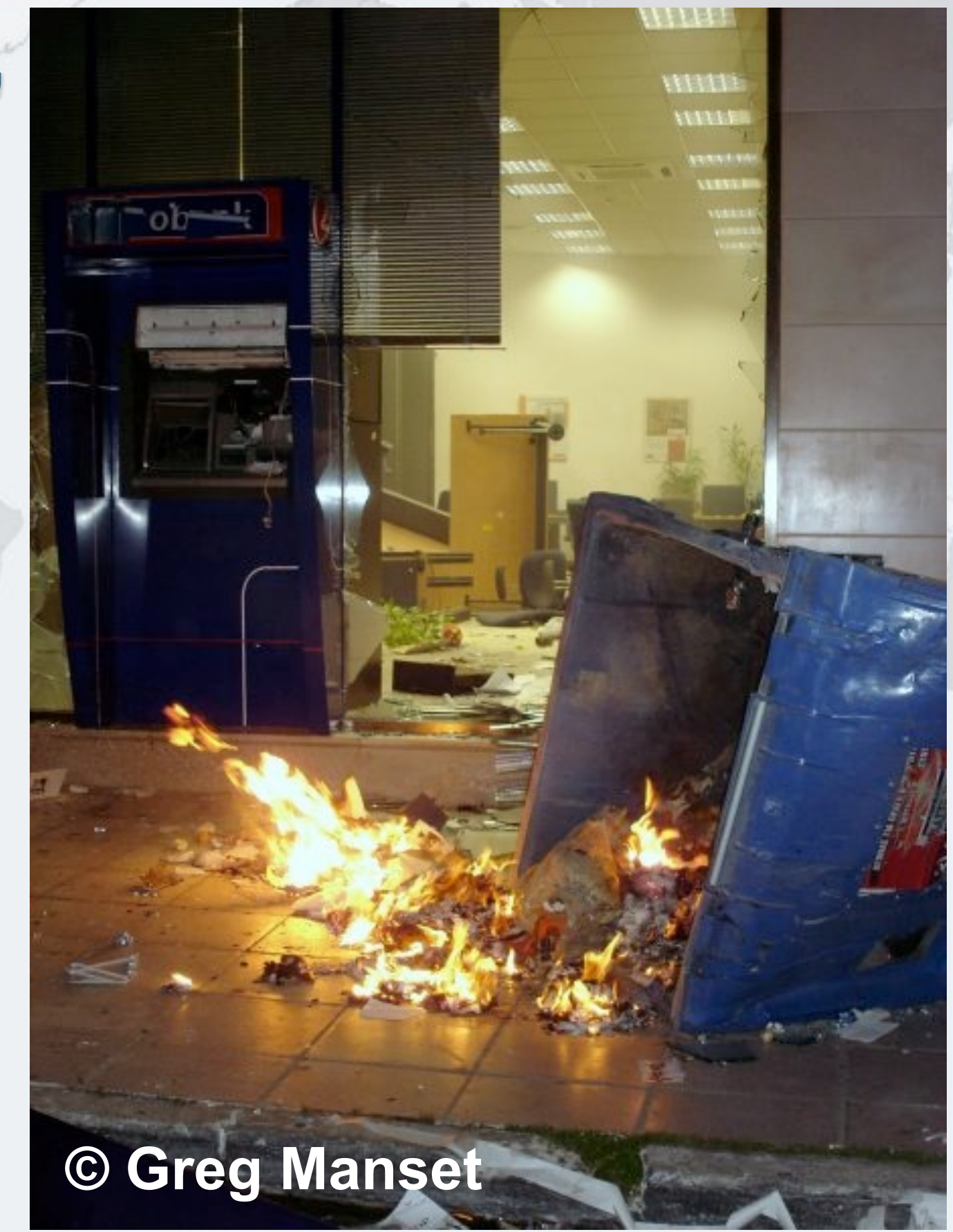

**Law 2: The Law of the Xerox Copier**

### Law 2: The Law of the Xerox Copier

- $\bullet$  **Immutable objects are always thread safe** 
	- **– No stale values, race conditions or early writes**

l**For concurrency,** *immutable* **means [Goetz'06]** 

- **– State cannot be modified after construction**
- **– All the fields are final**
- **– 'this' reference does not escape during construction**

#### **Law 2: The Law of the Xerox Copier**

### How do we use an Immutable Object?

- l**Whenever we want to change it, make a copy** 
	- **– e.g. String '+' operator produces a new String**
- **Additional GC expense, but concurrency is easier**

### Basic Thread-Safe ArrayList

**public class** ImmutableArrayList<E> **implements** Iterable<E> { **private final** Object[] elements;

```
 public ImmutableArrayList() { 
   this.elements = new Object[0]; 
 }
```
 $\vec{e}$ 

lavaspecialists.

```
 private ImmutableArrayList(Object[] elements) { 
   this.elements = elements; 
 }
```

```
 public int size() { return elements.length; }
```

```
 public ImmutableArrayList<E> add(E o) { 
   Object[] new_elements = new Object[elements.length + 1]; 
  System.arraycopy(elements, 0, 
                     new_elements, 0, elements.length); 
  new elements [new_elements.length -1] = o;
   return new ImmutableArrayList<E>(new_elements); 
}
```
#### **Law 2: The Law of the Xerox Copier**

### Thread-Safe Iterator

};

}

}

lavaspecialists.

```
 public Iterator<E> iterator() { 
   return new Iterator<E>() { 
    int pos = \theta;
```

```
 public boolean hasNext() { 
   return pos < elements.length; 
}
```

```
 public E next() { 
   return (E) elements[pos++]; 
 }
```

```
 public void remove() { 
       throw new UnsupportedOperationException();
1999
```
#### **Law 2: The Law of the Xerox Copier**

### Using ImmutableArrayList

#### l**We use this in a more functional approach:**

```
ImmutableArrayList<String> ial = new ImmutableArrayList<>(); 
ial = ial.add('Heinz'').add('"Max'').add('"Kabutz'');
for (Object o : ial) { 
 System.out.println("o = " + o);}
```
### **3. The Law of the Overstocked Haberdashery**

Having too many threads is bad for your application. Performance will degrade and debugging will become difficult.

**\* Haberdashery: A shop selling sewing wares, e.g. threads and needles.**

### Law 3: The Law of the Overstocked Haberdashery

- $\bullet$  **Story: Client-side library running on server**
- $\bullet$  **We will answer the following questions:** 
	- **– How many threads can you create?**
	- **– What is the limiting factor?**
	- **– How can we create more threads?**

# **Quick Demo**

#### **How many** *inactive* **threads can we create, before the JVM crashes?**

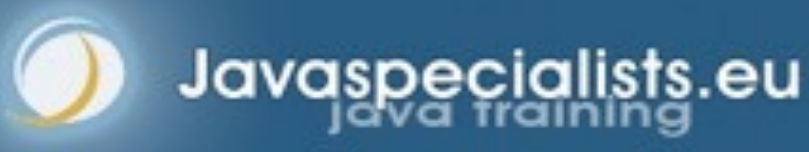

### Some JVMs Core Dump

Exception in thread "main" java.lang.OutOfMemoryError: unable to create new native thread

at java.lang.Thread.start0(Native Method)

at java.lang.Thread.start(Thread.java:597)

- at ThreadCreationTest\$1.<init>(ThreadCreationTest:8)
- at ThreadCreationTest.main(ThreadCreationTest.java:7)

# An unexpected error has been detected by Java Runtime Environment:

# Internal Error (455843455054494F4E530E4350500134) # # Java VM: Java HotSpot(TM) Client VM (1.6.0\_01-b06) # An error report file with more information is saved as hs\_err\_pid22142.log

#

#

#

ă

Aborted (core dumped)

### How to Create More Threads?

- l**We created about 2000 threads on Mac OS X** 
	- **– Had to kill with -9**
	- **Stack size can cause OutOfMemoryError if too large**

### Causing Thread Dumps

- **The jstack tool dumps threads of process** 
	- **– Similar to CTRL+Break (Windows) or CTRL+\ (Unix)**
- l**For thread dump JSP page** 
	- **– http://javaspecialists.eu/archive/Issue132.html**
	- **– Sorted threads allow you to diff between calls**

### How Many Threads is Healthy?

- **Additional threads should improve performance**
- $\bullet$  **Not too many active threads** 
	- **– ± 4 active per core**
- $\bullet$  **Inactive threads** 
	- **– Number is architecture specific** 
		- **• Consume memory**
		- **• Can cause sudden death of the JVM**
		- **• What if a few thousand threads suddenly become active?**

#### **Law 3: The Law of the Overstocked Haberdashery**

## Traffic Calming

- **Thread pooling good way to control number**
- l**Use new ExecutorService** 
	- **– Fixed Thread Pool**
- $\bullet$  **For small tasks, thread pools can be faster** 
	- **– Not main consideration**
- **C**See www.javaspecialists.eu/archive/Issue149.html

## **4. The Law of the Blind Spot**

It is not always possible to see what other threads (cars) are doing with shared data (road)

avaspecialists

### Law 4: The Law of the Blind Spot

- $\bullet$  **Java Memory Model allows thread to keep local copy of fields**
- l**Your thread might not see another thread's changes**
- l**Usually happens when you try to avoid synchronization**

### Calling shutdown() might have no effect

**public class** Runner { **private boolean** running = **true**; **public void** doJob() { **while**(running) {  *// do something*  } } **public void** shutdown() { running = **false**; } }

avaspecialists

#### **Law 4: The Law of the Blind Spot**

## Why?

- l**Thread1 calls** doJob() **and makes a local copy of**  running
- l**Thread2 calls** shutdown() **and modifies the value of field** running
- **Thread1 does not see the changed value of** running **and continues reading the local stale value**

#### **Law 4: The Law of the Blind Spot**

## Making Field Changes Visible

#### **• Three ways of preventing this**

**– Make field volatile** 

aspecial

- **– Make field final puts a "freeze" on value**
- **– Make read and writes to field synchronized** 
	- **• Also includes new locks**

### Better MyThread

avaspecialists

```
public class Runner { 
   private volatile boolean running = true; 
   public void doJob() { 
     while(running) { 
       // do something 
 } 
   } 
   public void shutdown() { 
     running = false; 
 } 
}
```
## **5. The Law of the Leaked Memo**

The JVM is allowed to reorder your statements resulting in seemingly impossible states (seen from the outside)

**\* Memo about hostile takeover bid left lying in photocopy machine**

### Law 5: The Law of the Leaked Memo

**If two threads call f() and g(), what are the possible values of a and b?** 

```
public class EarlyWrites { 
   private int x; 
   private int y; 
   public void f() { 
    int a = x;
    y = 3; } 
   public void g() { 
    int b = y;
    x = 4; }
```
}

avaspecialist

#### **Law 5: The Law of the Leaked Memo**

### Law 5: The Law of the Leaked Memo

avaspecialist

**If two threads call f() and g(), what are the possible values of a and b?** 

```
public class EarlyWrites { 
   private int x; 
   private int y; 
   public void f() { 
    int a = x;
    y = 3; } 
   public void g() { 
    int b = y;
    x = 4; } 
}
                          Early writes can result
                                 in: a=4, b=3
```
### The order of Things

- $\bullet$  **Java Memory Model allows reordering of statements**
- $\bullet$  **Includes writing of fields**

#### **• To the writing thread, statements appear in order**
## How to Prevent This?

- $\bullet$  **JVM is not allowed to move writes out of synchronized block** 
	- **– Allowed to move statements into a synchronized block**
	- l**Keyword** volatile **prevents early writes**
	- **– From the Java Memory Model:** 
		- **• There is a happens-before edge from a write to a volatile variable v to all subsequent reads of v by any thread (where subsequent is defined according to the synchronization order)**

#### **Law 5: The Law of the Leaked Memo**

### How to Cause This Error (Victor Grazi)

- **Actually this is easy to produce. Here are the steps:** 
	- **– Write some production code that depends on correct ordering**
	- **– Test it thoroughly** 
		- **• (Don't worry all tests will pass)**
	- **– Release to production**
	- **– Wait for the next corporate change freeze**
	- **– Check your inbox you will have 500 emails from irate users who were bitten by the bug**

### **Law 5: The Law of the Leaked Memo**

#### **The Secrets of Concurrency**

# **6. The Law of the Corrupt Politician**

In the absence of proper controls, corruption is unavoidable.

**\* Lord Acton:** *Power tends to corrupt. Absolute power corrupts absolutely.*

# Law 6: The Law of the Corrupt Politician

### l**Without controls, the best code can go bad**

```
public class BankAccount { 
   private int balance; 
   public BankAccount(int balance) { 
     this.balance = balance; 
  }
   public void deposit(int amount) { 
     balance += amount; 
  }
   public void withdraw(int amount) { 
    deposit(-amount);
 } 
   public int getBalance() { return balance; }
```
}

avaspecial

## What happens?

### l**The += operation is not atomic**

### **• Thread 1**

- **– Reads balance = 1000 onto stack, adds 100 locally**
- **– Before the balance written, Thread 1 is swapped out**

### **• Thread 2**

- **– Reads balance=1000 onto stack, subtracts 100 locally**
- **– Writes 900 to the balance field**

### **• Thread 1**

**– Writes 1100 to the balance field**

## **Solutions**

### **Pre Java 5**

- **– synchronized** 
	- **• But avoid using "this" as a monitor**
	- **• Rather use a private final object field as a lock**

### l**Java 5,6,7**

- **– Lock, ReadWriteLock**
- **– AtomicInteger dealt with in The Law of the Micromanager**
- l**Java 8**
	- **– StampedLock**

### **Law 6: The Law of the Corrupt Politician**

*40*

### Pre-Java 5

lavaspecialists.

```
public class BankAccount { 
   private int balance; 
   private final Object lock = new Object(); 
   public BankAccount(int balance) { 
     this.balance = balance; 
 } 
   public void deposit(int amount) { 
     synchronized(lock) { balance += amount; } 
 } 
   public void withdraw(int amount) { 
     deposit(-amount); 
 } 
   public int getBalance() { 
     synchronized(lock) { return balance; } 
 } 
}
```
### ReentrantLocks

- $\bullet$  **Basic monitors cannot be interrupted and will never give up trying to get locked** 
	- **The Law of the Uneaten Lutefisk**
- **Java 5 Locks can be interrupted or time out after some time**
- **Remember to unlock in a finally block**

**private final** Lock lock =

 $\vec{e}$ 

lavaspecialists.

```
© 2007-2013 Heinz Kabutz – All Rights Reserved
  © 2007-2013 Heinz
  Kabutz
All Rights Reserved
```
*43*

```
 new ReentrantLock(); 
public void deposit(int amount) { 
   lock.lock(); 
   try { 
     balance += amount; 
   } finally { 
     lock.unlock(); 
 } 
} 
public int getBalance() { 
   lock.lock(); 
   try { 
     return balance; 
   } finally { 
     lock.unlock(); 
 } }
```
## **ReadWriteLocks**

- $\bullet$  **Can distinguish read and write locks**
- l**Use ReentrantReadWriteLock**
- **Then lock either the write or the read action** 
	- **– lock.writeLock().lock();**
	- **– lock.writeLock().unlock();**
- $\bullet$  **Careful: Starvation can happen!**

#### **The Secrets of Concurrency**

```
45
```
**© 2007-2013 Heinz Kabutz – All Rights Reserved**

**All Rights Reserved** 

Kabutz

**Heinz** 

C 2007-2013

```
private final ReadWriteLock lock = 
   new ReentrantReadWriteLock(); 
public void deposit(int amount) { 
   lock.writeLock().lock(); 
   try { 
     balance += amount; 
   } finally { 
     lock.writeLock().unlock(); 
 } 
} 
public int getBalance() { 
   lock.readLock().lock(); 
   try { 
     return balance; 
   } finally { 
     lock.readLock().unlock(); 
 } }
```
#### **The Secrets of Concurrency**

## **7. The Law of the Micromanager**

Even in life, it wastes effort and frustrates the other *threads*.

**\*** *mi·cro·man·age*: **to manage or control with excessive attention to minor details.**

## Law 7: The Law of the **Micromanager**

 $\bullet$  **Thread contention is difficult to spot** 

 $\bullet$  **Performance does not scale** 

### $\bullet$  **None of the usual suspects**

- **– CPU**
- **– Disk**
- **– Network**
- **– Garbage collection**
- l**Points to thread contention**

### **Law 7: The Law of the Micromanager**

*47*

# Real Example – *Don't Do This!*

### l**"How to add contention 101"**  String WRITE\_LOCK\_OBJECT = "WRITE\_LOCK\_OBJECT";

 $\bullet$  **Later on in the class** 

**synchronized**(WRITE\_LOCK\_OBJECT) { ... }

- $\bullet$  **Constant Strings are flyweights!** 
	- **– Multiple parts of code locking on one object**
	- **– Can also cause deadlocks and livelocks**

### **Law 7: The Law of the Micromanager**

## AtomicInteger

- $\bullet$  **Thread safe without explicit locking**
- **Tries to update the value repeatedly until success** 
	- **– AtomicInteger.equals() is not overridden**

```
public final int addAndGet(int delta) { 
   for (;;) { 
    int current = get();
     int next = current + delta; 
    if (compareAndSet(current, next))
       return next; 
 } 
 } 
}
```
#### **Law 7: The Law of the Micromanager**

**import** java.util.concurrent.atomic.AtomicInteger;

```
public class BankAccount { 
   private final AtomicInteger balance = 
     new AtomicInteger();
```

```
 public BankAccount(int balance) { 
     this.balance.set(balance); 
 } 
  public void deposit(int amount) { 
     balance.addAndGet(amount); 
 } 
   public void withdraw(int amount) { 
    deposit(-amount);
 } 
   public int getBalance() { 
     return balance.intValue(); 
 }
```
}

avaspecialists.

#### **Law 7: The Law of the Micromanager**

#### **The Secrets of Concurrency**

# **8. The Law of Cretan Driving**

The JVM does not enforce all the rules. Your code is probably wrong, even if it works.

avaspecialists

**\* Don't** *stop* **at a stop sign if you treasure your car!**

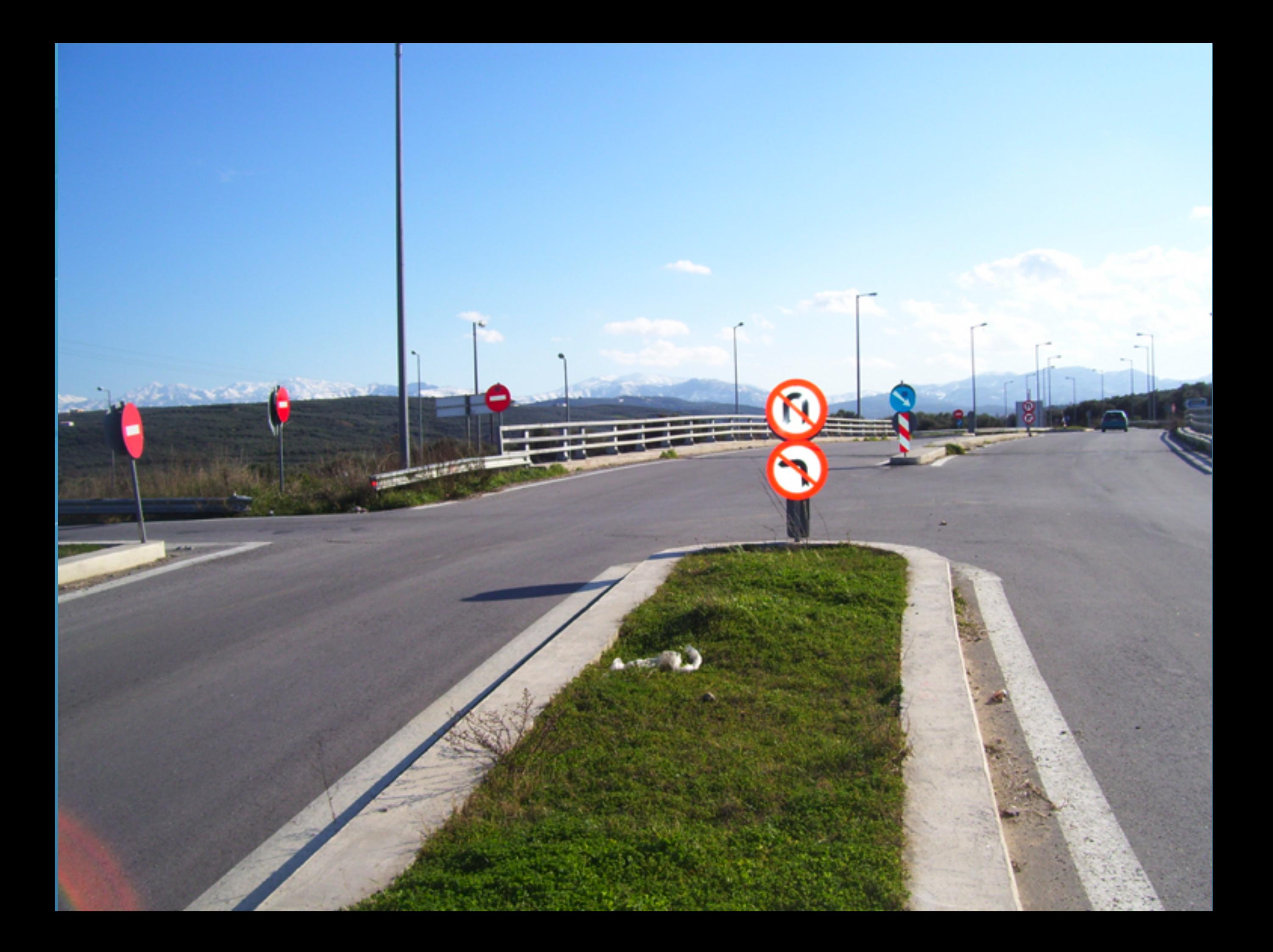

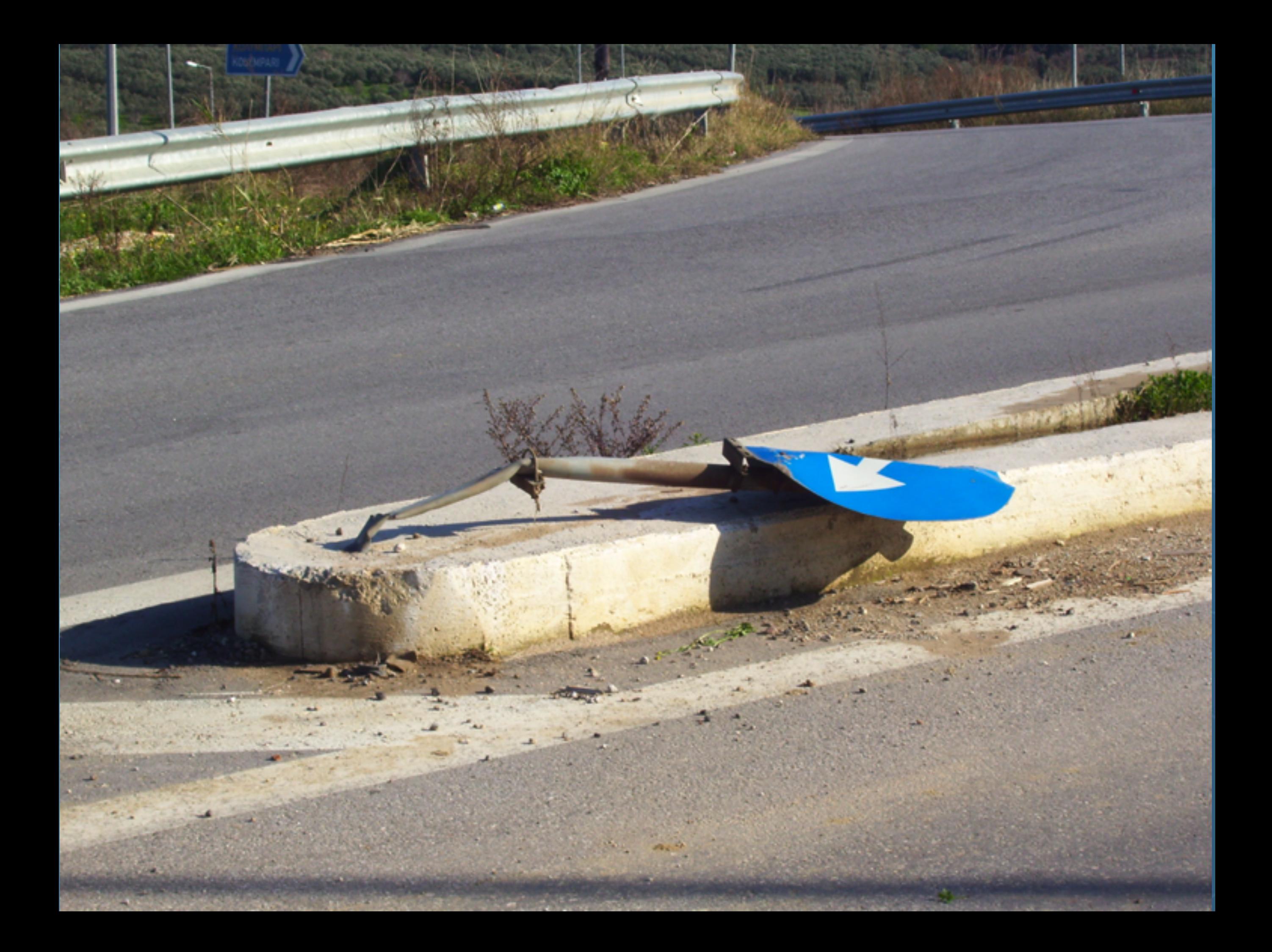

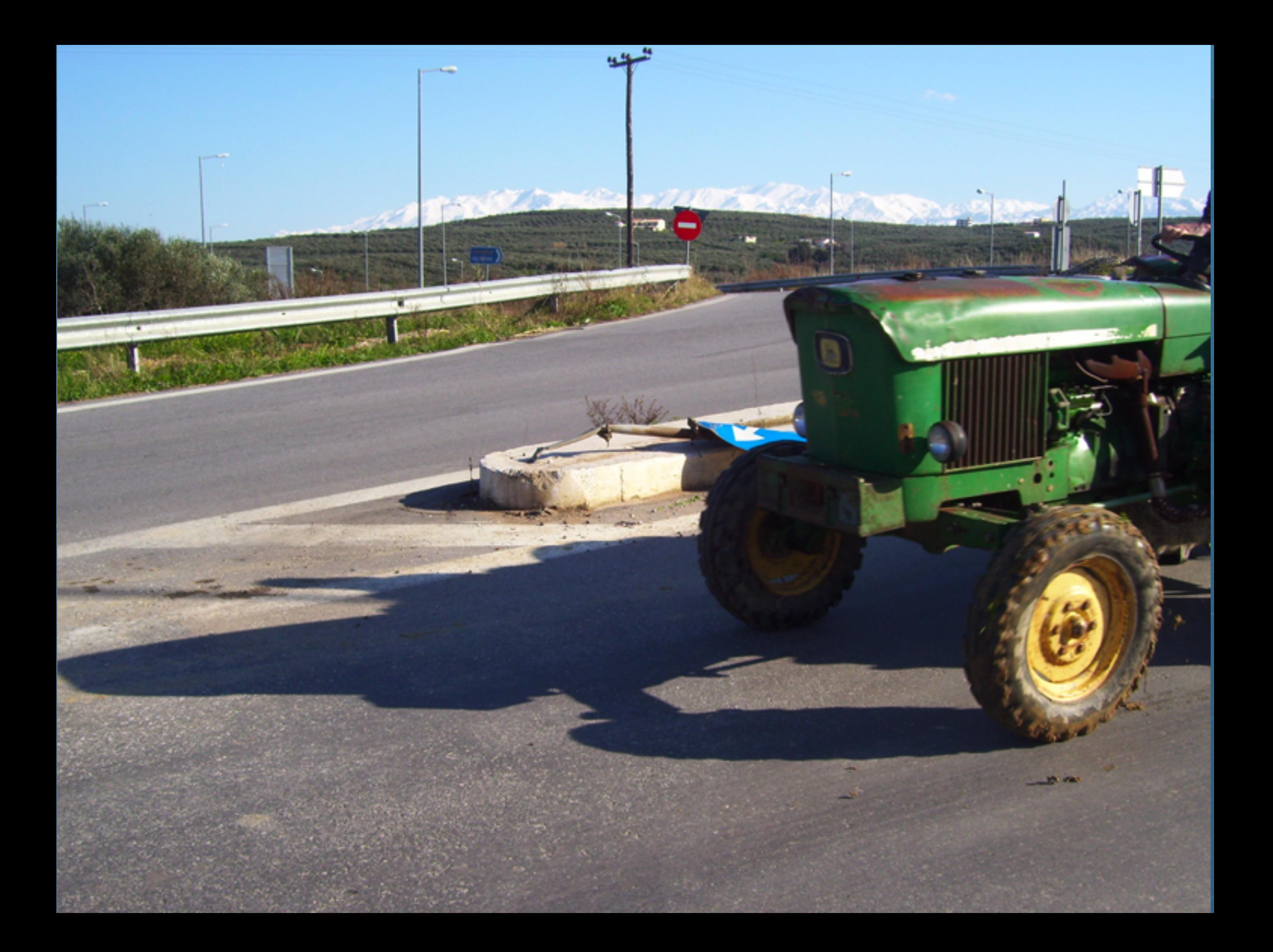

### Law 8: The Law of Cretan Driving

 $\bullet$  **Learn the JVM Rules !** 

**B** 

avaspecialist

- l**Example from JSR 133 Java Memory Model** 
	- **– VM implementers are encouraged to avoid splitting their 64-bit values where possible. Programmers are encouraged to declare shared 64-bit values as volatile or synchronize their programs correctly to avoid this.**

# JSR 133 allows this – NOT a Bug

### $\bullet$  **Method set() called by two threads with**

- **0x12345678ABCD0000L**
- **0x1111111111111111L**

}

```
public class LongFields { 
  private long value; 
  public void set(long v) { value = v; } 
   public long get() { return value; }
```
l**Besides obvious answers, "value" could also be** 

**– 0x11111111ABCD0000L or 0x1234567811111111L**

**Law 8: The Law of Cretan Driving**

## Java Virtual Machine Specification

- $\bullet$  **Gives great freedom to JVM writers**
- **Makes it difficult to write 100% correct Java** 
	- **– It might work on all JVMs to date, but that does not mean it is correct!**
- **Theory vs Practice clash**

*57*

## Synchronize at the Right Places

- $\bullet$  **Too much synchronization causes contention** 
	- **– As you increase CPUs, performance does not improve**
	- **– The Law of the Micromanager**
- $\bullet$  **Lack of synchronization leads to corrupt data** 
	- **– The Law of the Corrupt Politician**
- **Fields might be written early** 
	- **– The Law of the Leaked Memo**
- **Changes to shared fields might not be visible** 
	- **– The Law of the Blind Spot**

**Law 8: The Law of Cretan Driving**

#### **The Secrets of Concurrency**

# **9. The Law of Sudden Riches**

Additional resources (faster CPU, disk or network, more memory) for seemingly stable system can make it unstable.

**\* Sudden inheritance or lottery win …**

## Law 9: The Law of Sudden Riches

- <sup>l</sup>**Better hardware can break system – Old system: Dual processor – New system: Dual core, dual processor**
	-
	-

### Faster Hardware

- $\bullet$  **Latent defects show up more quickly** 
	- **– Instead of once a year, now once a week**
- **Faster hardware often coincides with higher utilization by customers** 
	- **– More contention**
- **E.g. DOM tree becomes corrupted** 
	- **– Detected problem by synchronizing all subsystem access**
	- **– Fixed by copying the nodes whenever they were read**

### **Law 9: The Law of Sudden Riches**

#### **The Secrets of Concurrency**

# **10. The Law of the Uneaten Lutefisk**

### **A deadlock in Java can only be resolved by restarting the Java Virtual Machine.**

Imagine a Viking father insisting that his stubborn child eat its

## Deliciousssssss!!!

## Law 10: The Law of the Uneaten Lutefisk

- **Part of program stops responding**
- $\bullet$  **GUI does not repaint** 
	- **– Under Swing**

### $\bullet$  **Users cannot log in anymore**

- **– Could also be The Law of the Corrupt Politician**
- $\bullet$  **Two threads want what the other has** 
	- **– And are not willing to part with what they already have**

### **Law 10: The Law of the Uneaten Lutefisk**

*64*

# Using Multiple Locks

avaspecialists

```
public class HappyLocker { 
   private final Object lock = new Object(); 
   public synchronized void f() { 
     synchronized(lock) { 
       // do something ... 
 } 
 } 
   public void g() { 
     synchronized(lock) { 
       f(); 
 } 
 } 
}
```
## Finding the Deadlock

### **Pressing CTRL+Break or CTRL+\ or use jstack**

Full thread dump:

Found one Java-level deadlock:

=============================

```
"g()":
```

```
 waiting to lock monitor 0x0023e274 (object 0x22ac5808, a 
HappyLocker),
```

```
which is held by "f()"
```

```
"f()":
```
 waiting to lock monitor 0x0023e294 (object 0x22ac5818, a java.lang.Object),

```
which is held by "g()"
```
### **Law 10: The Law of the Uneaten Lutefisk**

### Deadlock Means You Are Dead !!!

 $\bullet$  **Deadlock can be found with jstack** 

ē

- $\bullet$  **However, there is no way to resolve it** 
	- **Better to automatically raise critical error** 
		- **– Newsletter 130 Deadlock Detection with new Lock**
		- **– www.javaspecialists.eu/archive/Issue130.html**

### **Law 10: The Law of the Uneaten Lutefisk**

### **Conclusion**

- **Threading is a lot easier when you know the rules**
- l**Tons of free articles on JavaSpecialists.EU** 
	- **http://www.javaspecialists.eu/archive**
- **Advanced Java Courses available** 
	- **– http://www.javaspecialists.eu/courses**

### Join us here for an advanced Java course!

**The Secrets of Concurrency** 

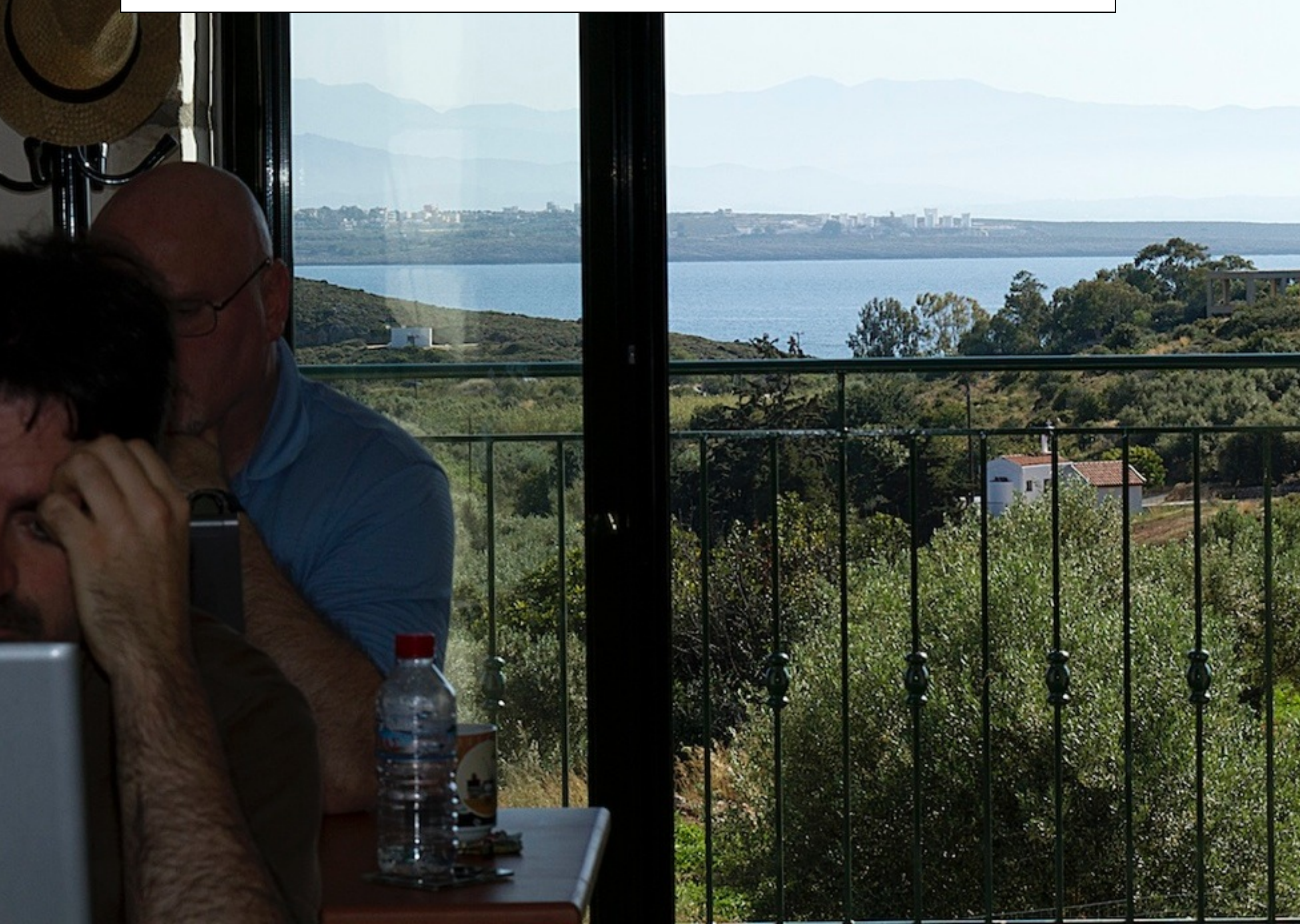

## Advanced Java Courses Crete

- l**Extreme Java Concurrency Performance** 
	- **– 3 days €2250 ex VAT**
	- **– June 10-12, 2015**

### $\bullet$  **Java Specialist Master Course**

- **– 4 days €2500 ex VAT**
- **– June 23-26, 2015**
- l**www.javaspecialists.eu**
- l**[heinz@javaspecialists.eu](mailto:heinz@javaspecialists.eu)**

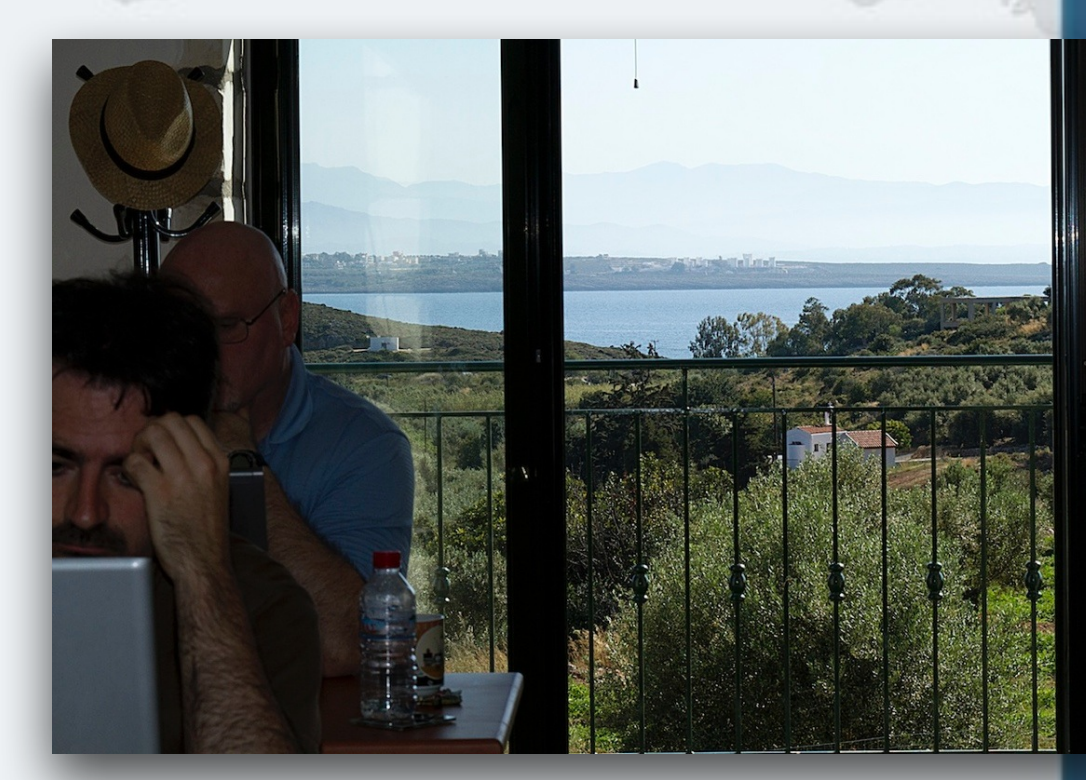
**The Secrets of Concurrency**

## **The Secrets of Concurrency**

**heinz@javaspecialists.eu** 

**@heinzkabutz**

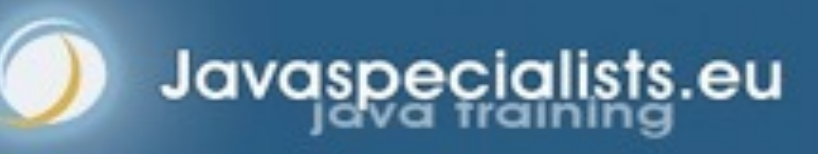

*71*